**有哪些影响-鸿良网**

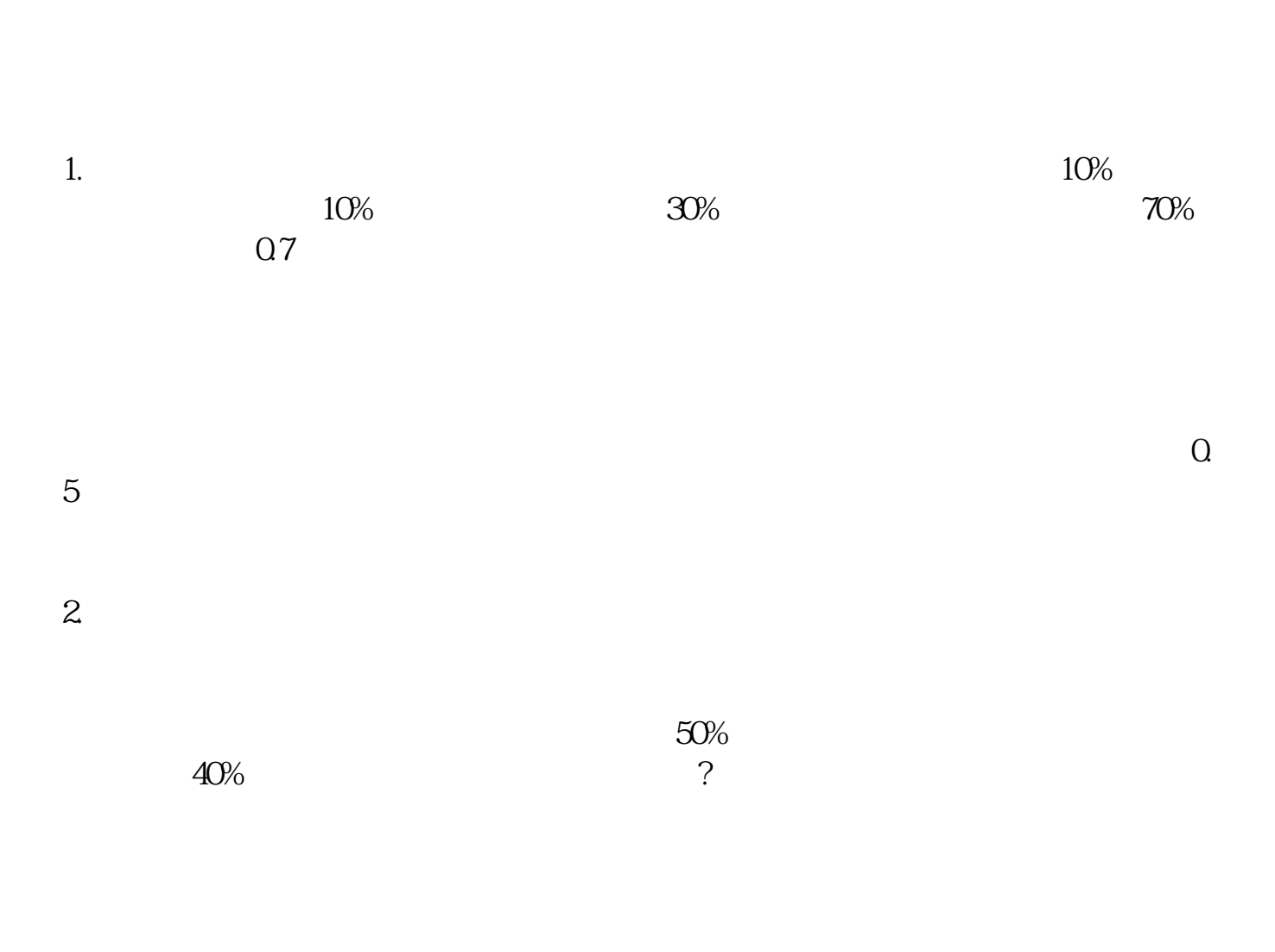

 $3.$ 

 $1/4$ 

 $20$ 

 $\sim$  3,  $\sim$  3,  $\sim$ 

 $2$ 

风险评估(RiskAssessment)是指,在风险事件发生之前或之后(但还没有结束),该事

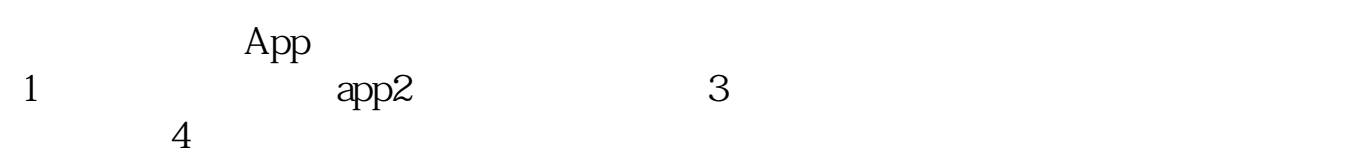

 $(\Box$ 

人**5** 

C1 C2 C3 C4 C5

 $c2$ C1, C2, C3, c4, c5, T2, R1, R2, R3, R4, R5,

本意是对客户负责的态度,当然深层次的含义是——告诉你炒股有风险,投资需谨

 $\rightarrow$ 

 $\rule{1em}{0.15mm}$ .pdf .  $\overline{\phantom{a}}$  doc **一个人的**第一个人的人的人的人的人物,也就是一个人的人的人物。

http://www.83717878.com/chapter/5054970.html

所以说官方已经对你仁至义尽,最后你炒股票是赚是亏,那都是你自己的责任了—